# **F5 SSLO** ãĆżãČČãČĹãĆćãČČãČŮãĆňãĆďãČĽãĂĂInterSafe WebFilterçůÍ

May 09, 2022

## çŻőæňą:

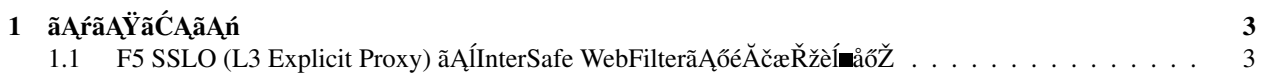

æIJĂçţĆæŻť æŰřæŮě: 2021åźť 1æIJĹ22æŮě

F5 SSL Orchestrator (SSLO)ãAÍ WEB ãČŢãĆčãČńãĆ£ãČłãČşãĆřèč¡åŞAãAğãAĆãĆŃ InterSafe WebFilter ãĄĺãĄőéĂčæŘžæL'ŃéăĘãĆŠãĄŤçť źäżŃèĞť ãĄŮãĄ¿ãĄŹãĂĆ (æIJňãĆňãĆď ãČL'ãĄŕãĂĄäÿĂåžęBIG-IPãĆŠèĺ∎åőŽãĄŮãĄ§ãĄŞãĄĺãĄőãĄĆãĆŃæŰźãĆŠåŕ¿èśąãĄĺãĄŮãĄ§åĘĚåőźãĄĺãĄłãĄčãĄ∉ãĄŁãĆŁãĄ¿ãĄŹãĂĆ)

## CHAPTER<sup>1</sup>

## ãĄŕãĄŸãĆĄãĄń

<span id="page-6-0"></span>ãĄŞãĄőãČŽãČijãĆÿãĄğãĄŕãĂĄãĄŞãĆŇãĆĽãĄőãĆłãČŢãĆčãĆůãČčãČńãĄłãČĽãĆ∎ãČĕãČąãČşãČĹãĄőèčIJèűşãĄĺãĄłãĆŃèşĞæŰŹ F5ãĄőãĆłãČŢãĆčãĆůãČčãČńãĄłãČĽãĆ∎ãČěãČąãČşãČĹãĄŕãĄŞãĄąãĆĽãĄńãĄŤãĄŰãĄĎãĄ¿ãĄŹãĂĆ

- AskF5:<https://support.f5.com/csp/home>
- F5 Cloud Docs:<https://clouddocs.f5.com/>
- F5 DevCentraliijĹãĆşãȧãČěãČŃãČĘãĆčïijL:<https://devcentral.f5.com/>

## <span id="page-6-1"></span>1.1 F5 SSLO (L3 Explicit Proxy)  $\tilde{a}$ A<sup>i</sup>lnterSafe WebFil**terã ˛Aoé˝ A˘ cæˇ Ržè ˇ ´l åoŽ˝**

æIJňçńăãĄğãĄŕãĂĄSSLOãĄőåŔŕèęŰåŇŰãĆ<sub>i</sub>ãČijãČşãĄńInterSafe WebFilterãĆŠéĚ∎ç¡őãĄŮãĂĄICAPãČŮãČ∎ãČĹãĆşãČńãĄğéĂča

#### **1.1.1 F5 SSLOã ˛A´lInterSafe WebFilteréA˘ cæˇ Ržã ˛A ˇ oæ¸t ˛Aã ˝ C´ Nˇ**

F5 SSLOãAÍInterSafe WebFilterãĄőéĂčæŘžãĄőæţĄãĆŇãĄŕäżěäÿŃãĄőéĂŽãĆŁãĄğãĄŹãĂĆ

- 1. ãĆŕãČľãĆďãĆćãČşãČĹãĄŇãČŚãĆ¡ãĆşãČş(AD)ãĄńãČ∎ãĆřãĆłãČşãĄŮãĄ¿ãĄŹãĂĆ
- 2. SSLOãĄğãČęãČijãĆűèł∎èĺijãĆŠåő§æŰ¡ãĄŮ(NTLMèł∎èĺijãĂĄKerberosèł∎èĺijãĄőåăť åŘĹãĄŕèĞłåŃŢçŽĎãĄńèł∎èĺijãĄŇåő§æĺ
- 3. WEBæŐěçűŽåĚĹæČĚåăśãĄÍSSLOãĄğèl∎èĺijãĄŇæĹŘåŁ§ãĄŮãĄ§ãČęãČijãĆűæČĚåăśãĆŠ InterSafe WebFilterãĄńICAPãĄğéĂĄãĆŁãĄ¿ãĄŹãĂĆ
- 4. ãČęãČijãĆűæČĚåăśãĆŠåĚČãĄńURLãČŢãĆčãČńãĆ£ãČłãČşãĆřãČńãČijãČńãƊ饾çŤĺãĄŮãĂĄæŐěçűŽãĄŇèĺśåŔŕãĄŢãĆŇãĄ
- 5. èÍśåŔŕãĄŢãĆŇãĄ§éĂŽä£ąãĄńéŰćãĄŮãĄęãĄŕãĂĄSSL éĂŽä£ąãĆŠåĘ∎æŽŮåŔůåŇŰãĄŮãĂĄWEBãĆţãČijãČŘãĄÿæŐěçűŽãĄ

### 1.1.2 ælJňãĆňãĆďãČĽãĄőåĹľçŤĺãČŘãČijãĆÿãČğãČşãĄĺæğŃæĹŘãĆďãČąãČijãĆÿ

æIJňãĆňãĆď ãČĽãĄŕãĂĄäżěäÿŃãĄőèč¡åŞĄãČŘãČijãĆÿãČġãČşãĆŠåĹľçŤĺãĄŮãĄęãĂĄä¡IJæĹŘãĄŮãĄęãĄŁãĆŁãĄ¿ãĄŹãĂĆ

1. åĹľçŤĺãČŘãČijãĆÿãČğãČş

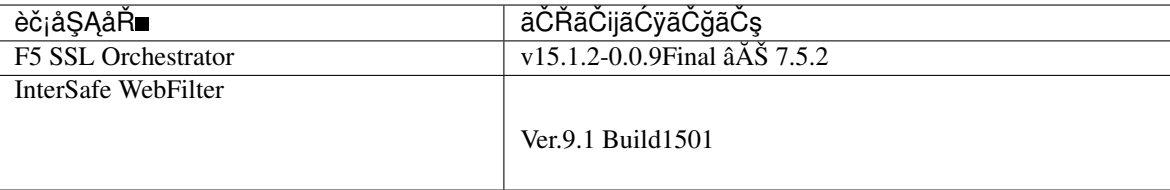

Note:

- ïijĹåŘĎF5äżčçŘĘåžŮãĄğãĆţãČİãČijãČĹåŔŕèČ¡ãĄłçŕĎåŻšãĄńãĄŁãĄĎãĄęãĂĄïijĽæěţåŁŻæIJĂæŰřãĄőãČŘãČijãĆÿãČÿ
- ProxyèlmèĺijãĆŠèąŇãĄĎãĄŠãĄĎåăťåŘĹãĄŕãĂĄAPMãĄőãČľãĆďãĆzãČşãĆźãĄŇå£ĚèęĄãĄĺãĄłãĆŁãĄ¿ãĄŹãĂĆ

2. æIJňãĆňãĆď ãČĽãĄńãĄŁãĄŚãĆŃæğŃæĹŘãĆď ãČąãČijãĆÿ

## 1.1.3 ãČľãĆďãĆżãČşãĆźãĆćãĆŕãČĘãĆčãČŹãČijãĆůãČǧãČşãĂĄãČŮãČ∎ãČŞãĆÿãČǧãČŃãČşãĆ

1. *Next* ãČIJãĆ£ãČşãĆŠæŁijãĄŮãĄ¿ãĄŹãĂĆ

- 2. ãČľ ãĆď ã Ćżã Čşã Ćźã ĆŠã Ććã Ćŕã ČĘã Ćčã ČŹã Čijã Ćůã Čğã Čşã ĄŮã Ą¿ã ĄŹã ĂĆ
- 3. äżĕäÿŃãĄőãČćãĆÿãČěãČijãČńïijĹïijĹSSLå¿l'åŔůãČżåĘ∎æŽŮåŔůåŇŰïijŽ**LTM,AVR,iRulesLX,SSLO**ïijĽïijĘïijĹèł∎èĺijïijŽ**AP** ãĆŠãČŮãČ∎ãČŞãĆÿãČğãČŃãČşãĆřãĄŮãĄ¿ãAŹãĂĆïijĹãČľ ãĆď ãĆżãČşãĆźãĄŕSSLOãĄĺAPMãĄőïijŠãĄď ãĆŠåĹľ çŤĺãĄŮãĄę

4. *Next* ãČIJãĆ£ãČşãĆŠæŁijãĄŮãĄ¿ãĄŹãĂĆ

5. ãČŻãĆźãČĹåŘ∎ãĂĄãĆ£ãĆďãČăãĆ¿ãČijãČ<sub>š</sub>ãĂĄRootãČŚãĆźãČŕãČijãČĽ ãĆŠèĺ∎åőŽãĄŮãĄęãĂĄNext ãČIJãĆ£ãČşãĆŠæŁijãĄŮãĄ¿ãĄŹãĂĆ

6. SSLOãĄğãĆţãČijãČŘèĺijæŸŐæŻÿãĆŠæŻÿãĄ∎æŔŻãĄĹãĆŃ鎯ãĄńåĹľ çŤĺãĄŹãĆŃãĂĂ**CAèĺijæŸŐæŻÿ**ãĂĄ**CAé∎ţ** ãĆŠéAÿæŁđãĄŮãĂĄ**äżżæĎŔãĄőåŘ∎åĽ∎** ãĆŠèĺ∎åőŽãĄŮãĂĄ*Next* ãČIJãĆ£ãČşãĆŠæŁijãĄŮãĄ¿ãĄŹãĂĆ

7. Finished ãČIJãĆ£ãČşãĆŠæŁijãAŮãA¿ãAŹãĂĆ

### 1.1.4 ælJĂæŰřçĽĹãĄőSSL Orchestrator RPMãĄÿãĄőãĆćãČČãČŮãĆřãČňãČijãČĽ

1. AskF5[\(https://support.f5.com/\)](https://support.f5.com/)ãĆĹãĆŁæIJĂæŰřçĽĹãĄőSSLORPMãĆŠãČĂãĆęãČşãČ∎ãČijãČĽãĄŮãĄ¿ãĄŹãĂĆ(SSLOãĄńã

- 2. SSL Orchestrator >> Configuration  $\tilde{a}A\tilde{c}C\tilde{C}A\tilde{c}A\tilde{c}A\tilde{c}A\tilde{c}A\tilde{c}A\tilde{c}A\tilde{c}A\tilde{c}A\tilde{c}A\tilde{c}A\tilde{c}A\tilde{c}A\tilde{c}A\tilde{c}A\tilde{c}A\tilde{c}A\tilde{c}A\tilde{c}A\tilde{c}A\tilde{c}A\tilde{c}A\tilde{c}A\tilde{c}A\til$ *ãC´cã ´ CˇCãˇ CˇUã˚ Cˇrã ´ C ˇnã ˇ Cijã ˇ CL'ã ˇ CIJã ˇ C£ã ´ C¸sˇ* ãCŠæŁijã ˛A ´ Uã ˛A¿ã ˛A ˚ Zã´ A˘C´
	-

3. *Choose File* ãĄńãĄęãĂĄåĚĹçĺŃãČĂãĆęãČşãČ**I**nãČijãČĽãĄŮãĄ§RPMãĆŠéĄÿæŁđãĄŮãĂĄ*Upload and In* $stall$  ãĆŠæŁijã $A\mathring{U}$ ã $A\mathring{U}$ ã $A\mathring{Z}$ ã $\mathring{A}\mathring{C}$ 

4. ãČŘãČijãĆÿãČğãČşãĄŇãĆćãČČãČŮãĆřãČňãČijãČĽãĄŢãĆŇãĄęãĄĎãĆŃãĄŞãĄĺãĆŠçćžèł■ãĄŮãĄ¿ãĄŹãĂĆ

#### 1.1.5 NetworkãĄőå§žælJňèĺ∎åőŽ

1. VLANãĄőèĺ∎åőŽãĆŠèąŇãĄĎãĄ<sub>ċ</sub>ãĄŹãĂĆ

2. Self IPãĄőèĺ∎åőŽãĆŠèąŇãĄĎãĄ¿ãĄŹãĂĆ

3. ãČĞãČŢãĆľãČńãČĹãĆšãČijãČĹãĆęãĆğãĆďãĄőêl∎åőŽãĆŠèąŇãĄĎãĄ¿ãĄŹãĂĆ

#### 1.1.6 DNS, NTPãĄőèĺ∎åőŽ

1. DNSãĄőèĺ∎åőŽãĆŠèąŇãĄĎãĄ¿ãĄŹãĂĆ

2. NTPãĄőèĺ∎åőŽãĆŠèąŇãĄĎãĄ¿ãĄŹãĂĆ

#### **1.1.7 InterSafe WebFilterã ˛Anã ˛A ˛eHTTP/HTTPSå ´ ´Ld'å´Leã ˛A ˇ Zã´ C´ Nã ˛A§ã ´ C ˛Aã ˛A ´ oè˝ ´l åoŽïij ˝ ´LLocal Traffic Policyã ˛Aoè˝ ´l åoŽïijL' ˝**

ãĂĂInterSafe WebFilter ICAPçL'ĹãĄŕãĂĄICAPãĄőãČłãĆŕãĆĺãĆźãČĹãČŸãČČĂãĄőäÿĂéČĺãĄğHTTPãĆţãČijãČŘãĄÿãĄőéĂŽä£<br>WebFilterãAŇHTTP/HTTPSåĹď åĺ čåŔŕèČiãAĺãAjãĆŃãĆĹãAFãAńLocal Praffic Poli-Poli-WebFilterãAŇHTTP/HTTPSåĹď åĹěåŔŕèČ<sub>i</sub>ãAĺãAłãĆŃãĆĹãAEãAńLocal cyã Ąńã Ąęã Čńã Čijã Čńã ĆŠä; IJæ ĹŘã ĄŮã Ą, ã ĄŹã ĂĆ

1. Local Traffic >> Policies >> Policies List ãAna Aea ĂA Create a ČIJa Ć£ã Čsa ĆŠæŁijā A Ůā A ¿A Á Ć

2. äzzæ**ĎŔãĄőãČİãČłãĆůãČijåŘ■**ãĆŠåĚĕåŁŻãĄŮãĂĄ*Create Policy* ãČIJãĆ£ãČşãĆŠæŁijãĄŮãĄ¿ãĄŹãĂĆ

3. HTTPSçŤĺãĄőãČńãČijãČńãĆŠä¡IJæĹŘãĄŮãĄ¿ãĄŹãĂĆRulesãĄő Create ãČIJãĆ£ãČşãĆŠæŁijãĄŮãĄ¿ãĄŹãĂĆ

4. äżżæ**ĎŔãĄőRuleåŘ**■ ãĆŠåĚěåŁŻãĄŮãĂĄMatch all of the following conditions: ãĄő *ïijŃ* ãČđãČijãĆŕãĆŠãĆŕãČłãČČãĆŕãĄŮãĂĄäżěäÿŃãĄőãĆĹãĄĘãĄńåĚěåŁŻãĄŮãĄ¿ãĄŹãĂĆ

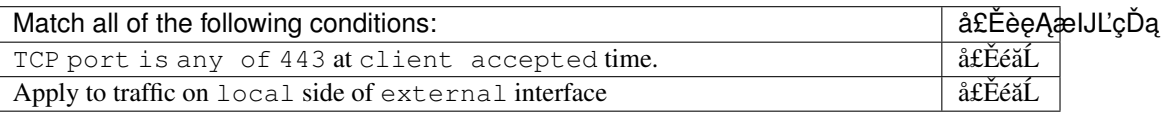

5. åŘŇæğŸãĄńãĂĄDo the following when the traffic is matched: ãĄő  $iij\acute{\textit{N}}$ uru us saiministe.<br>āČdāČijāĆfāĆŠāĆfāČŀāČfāČfāĄŮāĂĄäżĕäÿŃāĄőāĆĹāĄĘāĄńåĔĕåŁŻāĄŮāĂĄ*Save*<br>āČIJāĆ£āČşāĆŠæŁijāĄŮāĄ¿āĄŹāĂĆïijĹāČĞāČŘāČŕçČfaĆfçŤĺāĄőāČ∎āĆřāČijāČńāĄfäżżæĎŔāĄğ裡åŁăāĄŮāĄ¿ãĄŹāĂĆïi

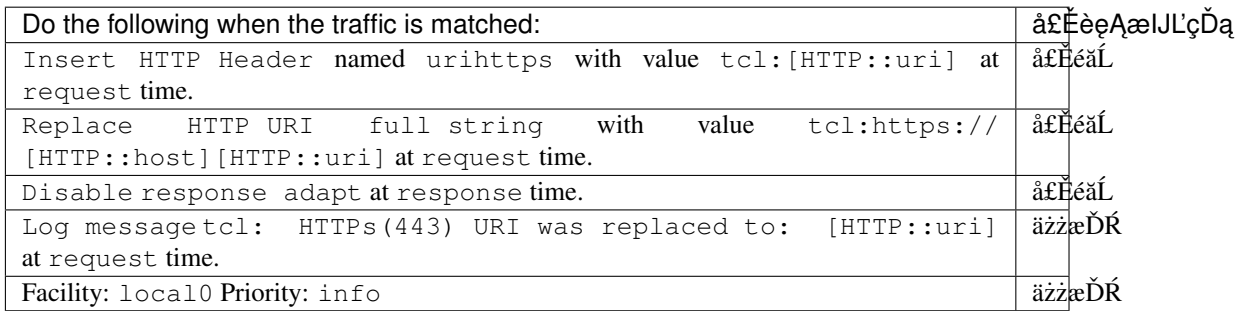

6. åŘŇæğŸãĄńHTTPçŤĺãĄőãČńãČijãČńãĆŠä¡IJæĹŘãĄŮãĄ¿ãĄŹãĂĆ

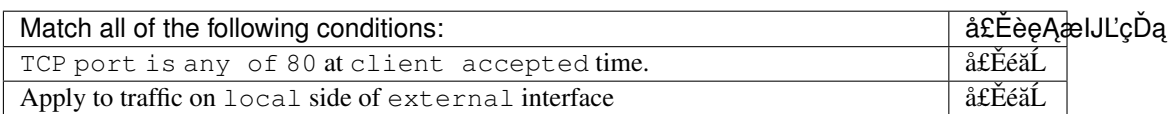

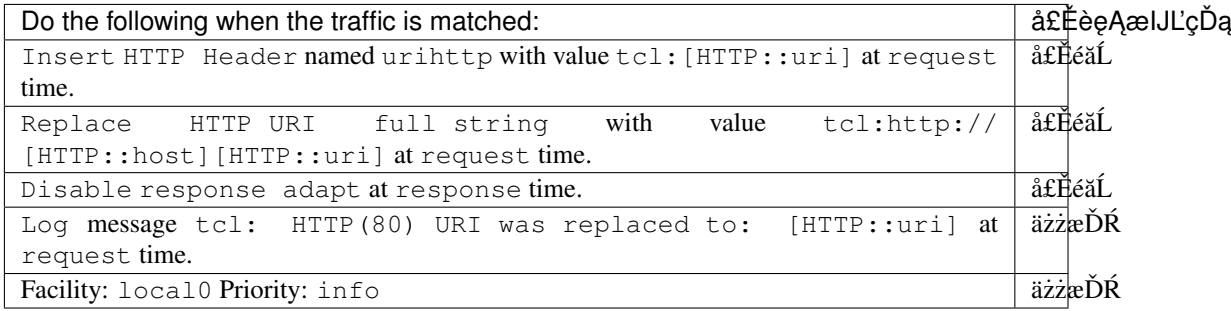

7. ïijŠãĄďãĄőãČńãČijãČńä¡IJæĹŘå¿ŇãĄŕãĂĄäżĕäÿŃãĄőãĆĹãĄĘãĄńãĄłãĆŁãĄ¿ãĄŹãĂĆ*Save Draft* ãČIJãĆ£ãČşãĆŠæŁijãĄŮãĄ¿ãĄŹãĂĆ

8. Publish ãČIJãĆ£ãČşãĆŠæŁijãĄŹãĄĺãĂĄäżěäÿŃãĄőãĆĹãĄĘãĄńãĄłãĆŁãĄ¿ãĄŹãĂĆ

#### 1.1.8 NTLMèł**m**èĺijèĺ∎åőŽ

ãĂĂAPMãĄğèąŇãĄĘèi∎èĺijãĄőèĺ∎åőŽãĆŠèąŇãĄĎãĄ¿ãĄŹãĂĆãĄŞãĄŞãĄğãĄŕãĂĄNTLMèi∎èĺijãĄőèĺ∎åőŽãĆŠèąŇãĄĎãĄ¿ãĄŹãĂ

1. Access >> Authentication >> NTLM >> Machine Account  $\tilde{a}\tilde{C}\tilde{S}\tilde{e}A\tilde{y}\tilde{x}L\tilde{d}\tilde{a}A\tilde{U}\tilde{a}\tilde{A}ACreate$ ãČIJãĆ£ãČşãĆŠæŁijãĄŮãĄ¿ãĄŹãĂĆ

2. äżżæĎŔãĄőåŘ∎åL'∎ ãĆŠèĺ∎åőŽãĄŮãĂĄMachine Account Name ãĄńãĄŕ äżżæĎŔãĄőSS-LOè∎ŸåĹěåŘ∎ãĆŠåĚěåŁŻãĄŮãĂĄDomain FQDNãĂĄAdminãČęãČijãĆűåŘ∎ãĄĺãČŚãĆźãČŕãČijãČĽ ãĆŠåĚěåŁŻãĄŮãĂĄJoin ãĆŠæŁijãĄŮãĄ<sub>i</sub>ãĄŹãĂĆ

3. äżěäÿŃãĄőãĆĹãĄĘãĄńãĄłãĆŁãĄ¿ãĄŹãĂĆ

4. Access >> Authentication >> NTLM >> NTLM Auth Configuration  $\tilde{a}\tilde{C}\tilde{S}\tilde{e}A\tilde{y}\tilde{x}L\tilde{d}\tilde{a}\tilde{A}\tilde{U}\tilde{a}\tilde{A}ACreate$ ãČIJãĆ£ãČşãĆŠæŁijãĄŮãĄ¿ãĄŹãĂĆ

5. äżżæ**ĎŔãĄőåŘ∎åL'** aĆŠèĺ ačŽãĄŮãĂĄMachine Account Name ãĄŕ åĚĹçĺŃä¡IJæĹŘãĄŮãĄ§ãĆĆãĄő ãĆŠéĄÿæŁdãĄŮãĄ¿ãĄŹãĂĆDomain Controller FQDN List ãĄńãĄŕ a**ĂŤåĹľçŤĺãĄőãČĽãČąãĆďãČşåŘ∎ïijĹFQDNåŘ∎ïijL'** ãĆŠæŇĞåőŽãĄŮãĂĄ*Finished* ãČIJãĆ£ãČşãĆŠæŁijãĄŮãĄ¿ãĄŹãĂĆ

6. Access >> Profiles/Policies >> Access Profiles(Per-Session Policies) ãĆŠéAÿæŁđãAŮãĂACreate ãČIJãĆ£ãČşãĆŠæŁijãĄŮãĄ¿ãĄŹãĂĆ

7. **äżżæĎŔãĄőåŘ∎åL'** aĆŠèĺ åőŽãĄŮãĂĄPolicy Type ãĄń SWG-Explicit aĆŠéĄÿæŁđãĄŮãĂĄCustomization Type ãĄń Standard ãĆŠéĄÿæŁđãĄUãĂĄCustomization Type ãĄń Standard ãĆŠéĄÿæŁđãĄUãĂĄCustomization Type ãAní Standard ãĆŠéAÿæŁđãAŮãĂĄUser Identification Method ã Ąńã Ąęã Ă Ą Credential ã ĆŠé ĄÿæŁ đã ĄŮã Ă Ą NTLM Auth Configuration ã Ąń<br>å ĚĹçĺŃä¡IJæĹŘã ĄŮã Ą§ãĆ Ćã Ąő ãĆŠé ĄÿæŁ đã ĄŮã Ă ĄLanguages ã Ąŕ ã ĄŤåĹľ çŤĺã ĄőèĺĂèłđ åĚĹçĺŃä¡IJæĹŘãĄŮãĄ§ãĆĆãĄő ãĄŤåĹľçŤĺãĄőèĺĂèłđ ãĆŠéAÿæŁdãAŮãAęãĂA*Finished* ãČIJãĆ£ãČṣãĆŠæŁijãAŮãA¿ãAŹãĂĆ

8. ä¡IJæĹŘãĄŢãĆŇãĄ§Access ProfileãĄőäÿĂèęğãĄŃãĆĽåĚĹçĺŃä¡IJæĹŘãĄŮãĄ§ãČŮãČ∎ãČŢãĆąãĆď ãČńãĆŠèęŃãĄď ãĄŚãĂĄ Session PolicyæňĎãĄő *Edit* ãĆŠæŁijãĄŮãĄ¿ãĄŹãĂĆ

9. ãCˇ Uã˝ Cl'ã ˇ C˛eã ´ C ˝uã ˛A ´ oå˝ ´Leãˇ C£ã ´ Cˇ Uã ˛A ˝ nVPEã ˛A ´ Nè ˛a ˇ ´lçd'žã ˛A¸TãC´ Nã ˛A¿ã ˛A ˇ Zã´ A˘CStartã ˛A ´ oå˝ R¸séŽ ´ cã ˛Aˇ o˝ *ïijN´* ãČIJãĆ£ãČşãĆŠæŁijãĄŮãĄ¿ãĄŹãĂĆ

10. AuthenticationãĆ£ãČŰãĄő NTLM Auth Result ãĆŠéĄÿæŁđãĄŮãĂĄAdd ItemãĂĄSave áČŠæŁijãAŮãA¿ãAŹãĂĆ

11. NTLM Auth Resultā<br>Ą<br/>őå<br>Ŕşã<br>ĄőSuccessfulã<br>Ąńã<br>Ąďã<br>Ąňã<br>ĆŇãČŢãČ∎ãČijãĆŠ $\bf Deny$ ã<br>ĄŃãĆĽ  $\bf Allow$ ã<br>ĄńåďĽæŻťã<br>ĄŮã<br>Ą<br/>ãÅ

12. åůęäÿŁãĄő Apply Access Policy ãĆŠæŁijãĄŮãĂĄãČŰãČľãĆęãĆűãĄőVPEãĆ£ãČŰãĆŠéŰĽãĄŸãĄ¿ãĄŹãĂĆ

### **1.1.9 èł è´lijãCŸã ˇ Cˇ Cãˇ Cˇ Aæ˘ N£å ˇ Eˇ eçˇ Tˇ´liRuleã ˛Aoä¡IJæ ˝ ´LRˇ**

ãĂĂãĄŞãĄŞãĄğãĄŕãĂĄãČęãČijãĆűèlmèĺijãČŸãČČãČĂïijĹX-Authenticated-UserïijĽãĄĺAPMãĄğèlmèĺijãĄŢãĆŇãĄ§ãČęãČijãĆűåŘ∎ WebFilter ICAPçĽĹãĄńèł∎èĺijãČęãČijãĆűåŘ∎ãĆŠçŘĘèğčãĄŮãĄęãĆĆãĆĽãĄĘãĄ§ãĆĄãĄńãĂĄãČęãČijãĆűåŘ∎ãĄőæĽŃåĽ∎ãĄń ldap:/// ãĆŠåŁăãĄĹãĂĄBase64ãĆĺãČşãĆşãČijãČĞãĆčãČşãĆr ̃ãĆŠãĄŹãĆŃå£ĔèęĄãĄŇãĄĆãĆŁãĄ¿ãAŹãĂĆ

1. Local Traffic >> iRules ãAnãAeãĂA*Create* ãČIJãĆ£ãČṣãĆŠæŁijãAŮãĄ¿ãA∕ŽãĂĆ**äżżæĎŔãĄőåŘ∎åL'** ãĆŠåĔĕåŁŻãĄŮãĄęãĂĄ**Definition** aĄńäżěäÿŃãĆţãČşãČŮãČńiRuleãĆŠåĚĕåŁŻãĄŮãĂĄ*Finished* ãČIJãĆ£ãČşãĆŠæŁijãĄŮãĄ¿ãĄŹãĂĆïijĹäżěäÿŃãĄőiRuleãĄŕãĄĆãĄŔãĄ¿ãĄğãĆĆãĆţãČşãČŮãČńãĄĺãĄłãĆŁãĄ¿ãĄŹãĂĆåŘŇ

ä¿ŃïijŚïijĽHTTPãČłãĆŕãĆĺãĆźãČĹãČŸãČĞãČĂãĄńè**l∎**èĺijæČĚåăśãĆŠæŇ£åĚĕãĄŹãĆŃãĄ§ãĆĄãĄőiRuleãĆţãČşãČŮãČŕ

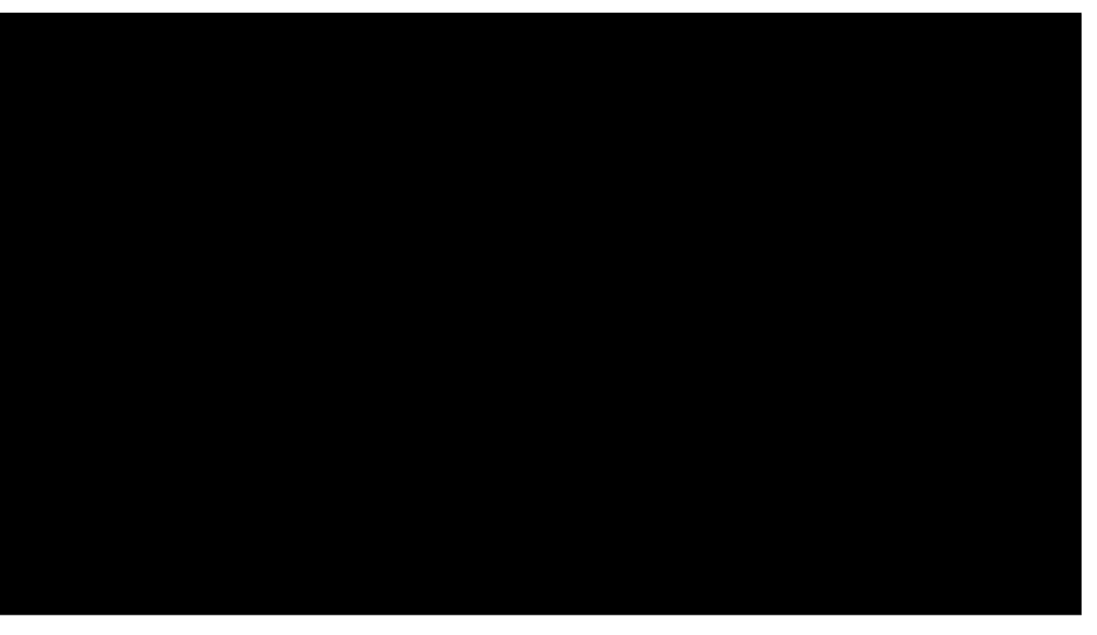

ä¿ŃïijŠïijĽICAPãČłãĆŕãĆĺãĆźãČĹãČŸãČĞãČĂãĄńèł∎èĺijæČĚåăśãĆŠæŇ£åĚěãĄŹãĆŃãĄ§ãĆĄãĄőiRuleãĆţãČşãČŮãČń

(continues on next page)

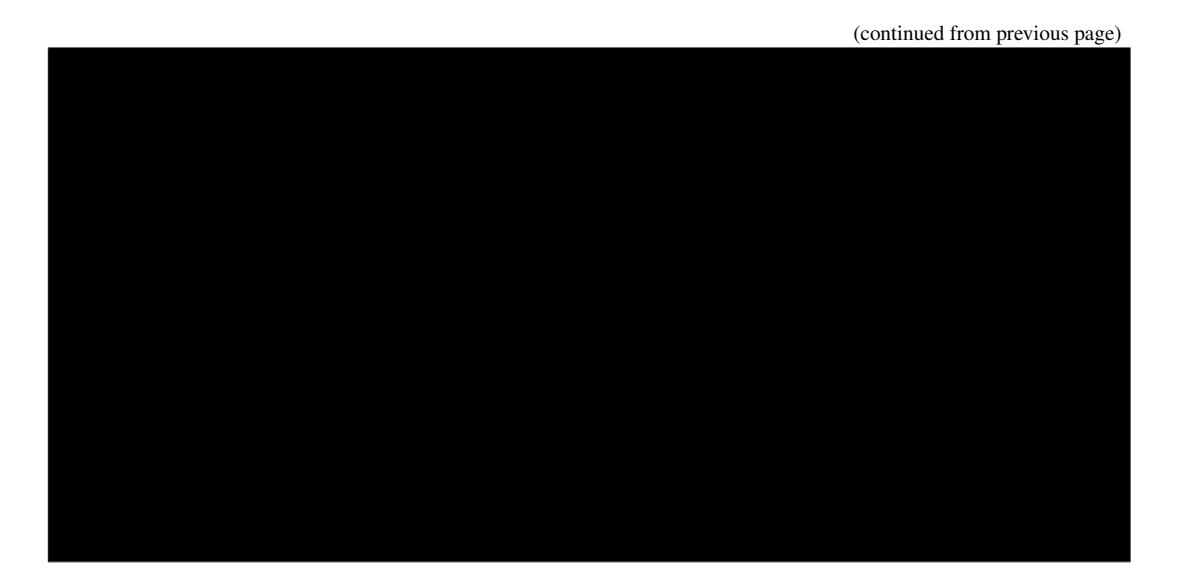

ïijŠãAď çŻőãAőiRuleãAńãAŁãAĎãAęãĂAICAP-XãČŸãČČãČĂãĄŕHTTPãČŸãČČãČĂäÿŁãĄŃãĆĽãĄŕåĽŁéŹďãĄŢãĆŇãĄ¿ãĄŹãĄŇãĂĄICAPãČŸãČČãČĂãĄńæőŃãĆŁ WebFilterãĄőãČŸãČČãČĂãĆşãČşãČLãČ ačÚjãČńãĄńãĄęåĽŁéŹďãĄŮãĄęäÿŃãĄŢãĄĎãĂĆ

ãĄ¿ãĄ§ãĂĄæŐěçűŽãČĘãĆźãČĹãĆŠãĄŢãĆŇãĆŃ鎯ãĄńãĄŕãĂĄåďĽæŢřæČĚåăśãĆŠãČ∎ãĆřåĞžåŁŻãĄŹãĆŃãĄłãĄľã

ä¿ŃïijŚïijĽèł∎èĺijãČęãČijãĆűåŘ∎ãĆŠçćžèł∎ãĄŹãĆŃãČĞãČŘãČčãĆř log local0. âĂIJUsername: [ACCESS::session data get session.logon.last.username]âĂİ

ä¡, ŃïijŠïijĽãĆĺãČşãĆṣãČijãČĽãĄŢãĆŇãĄ§åĘĚåőźãĆŠçćžèł∎ãĄŹãĆŃãČĞãČŘãČČãĆř log local0.  $\tilde{a}$ AIJEncoded username: b64encode [ldap:///{\[}ACCESS::session](ldap:///{[}ACCESS::session) data get session.logon.last.username]] $\tilde{a} \tilde{A}$ 

ä¿ŃïijŞïijĽãČŸãČČãČĂãČijåĘĚåőźãĆŠçćžèł∎ãĄŹãĆŃãČĞãČŘãČČãĆř foreach attr âĂIJ[\[HTTP::header](HTTP::header) names]âĂİ {  $log local 0.$   $\tilde{a} \tilde{A} I J \$ sattr : [\[HTTP::header](HTTP::header) value  $\tilde{a}$ attr] $\tilde{a} \tilde{A} I$ }

#### **1.1.10 SSLO Guided Configurationã ˛Anã´ C´ ´LãC´ NSSLOã ˛A ´ oè˝ ´l åoŽ˝**

1. SSL Orchestrator >> Configuration ãĆŠéAÿæŁđãĄŮãĄ¿ãĄŹãĂĆDNS ãĄĺ NTP ãĄĺ Route ãĄŇ Configure ãAĺãĄłãĄčãĄęãĄĎãĆŃãĄőãĆŠçćžèł∎ãĄŮãÅĄ*Next* ãČIJãĆ£ãČşãĆŠæŁijãĄŮãĄ¿ãĄŹãĂĆ

2. **äżżæĎŔãĄőåŘ∎åL'**∎ ãĆŠèĺ∎åőŽãĄŮãĂĄSSL Orchestrator TopologiesãĄĺãĄŮãĄęãĂĄ**L3 Explicit Proxy** ãĆŠéĄÿæŁđãĄŮãĂĄ*SaveïijĘNext* ãČIJãĆ£ãČşãĆŠæŁijãĄŮãĄŹãÁĆ

3. **äżżæĎŔãĄőåŘ∎åL'■** ãĆŠèĺ∎åőŽãĄŮãĂĄåŔşäÿŁãĄő *Show Advanced Setting* ãĆŠãĆŕãČłãČČãĆŕãĄŮãĂĄClient-side SSL ãĄńãĄęãÅĄåĹľçŤĺãĄŮãĄ§ãĄĎ TLS**ãĄőãČŘãČijãĆÿãČğãČ**ş ãĆŠéĄÿæŁđãĄŮãĄ¿ãĄŹãĂĆ

4. CA Certificate KeyChain ãĄńãĄęãĂĄæŮćãĄńãĆď ãČşãČİãČijãČĹæÿĹãĄ£ãĄőCAãČŢãĆąãĆď ãČńãĆŠéĄÿæŁđãĄŮãĄę  $Done$  ãĆŠæŁijãĄŮãĄ<sub>i</sub>,ãĄŹãĂĆ

5. Server-side SSL ãĆĆåŘŇæğŸãAnåĹľçŤĺãAŮãA§ãAĎ TLSãČŘãČijãĆÿãČğãČş ãĆŠéĄÿæŁđãĄŮãĄ<sub>i</sub>,ãĄŹãĂĆ

6. æIJ§éŹŘåĹĞãĆŇãĄőèĺijæŸŐæŻÿãĆĎèĞłåůśç¡šåŘ∎èĺijæŸŐæŻÿãĄńåŕ¿ãĄŮãĄęãĄőåŃŢä¡IJãĆĆçćžèł∎ãĄŮãĂĄ*SaveïijĘNext* ãĆŠæŁijãĄŮãĄ¿ãĄŹãĂĆ

7. Add Service ãĆŠæŁijãAŮãĄ¿ãĄŹãĂĆ

8. Generic ICAP Service ãĆŠéAÿæŁđãĄŮãĂĄAdd ãČIJãĆ£ãČşãĆŠæŁijãĄŮãĄ¿ãĄŹãĂĆ

9. äżżæĎŔãĄőåŘ∎åĽ∎ ãĆŠèĺ∎åőŽãĄŮãĂĄICAP Devices ãĄń InterSafe WebFilterãĄőIPãĆćãČĽãČňãĆź ãĄĺ **ãČİãČijãČĹçŢłåŔů** ãĆŠèĺ∎åőŽãĄŮãĂĄ*Done* ãĆŠæŁijãĄŮãĄ¿ãĄŹãĂĆ

10. Preview Max Length ãĄń 0 ãĆŠåĚěåŁŻãĄŮãĂĄICAP Policy ãĄńæŮćãĄńä¡IJæĹŘæÿĹãĄ£ãĄő Local Traffic Policy ã ČŠé AÿæŁ đã A Ůã Ă A Save ã ČŠæŁijã A Ůã A ¿ã AŹã Ă Ć Saveïij ĘNext ã ČŠæŁijã A Ůã A ¿ã A Źã Ă Ć

11. Service Chain List ãĄğ Add ãĆŠæŁijãĄŮãĄ¿ãĄŹãĂĆ

12. **äżżæĎŔãĄőåŘ∎åĽ∎**ãĆŠèĺ∎åőŽãĄŮãĂĄåĚĹçĺŃä¡IJæĹŘãĄŮãĄ§ãĆţãČijãČŞãĆźãĆŠåŔşãĄńçğżåŃŢãĄŢãĄŻãĂĄ*Save* ãČIJãĆ£ãČşãĆŠæŁijãĄŮãĄ¿ãĄŹãĂĆ(InterSafe WebFilterãĄőãĆţãČijãČŞãĆźãĄŇäÿŁãĄńãĄŔãĆŃãĆĹãĄĘãĄńãĄŮãĄ¿ãĄŹãĂ

13. Service Chain ãĄŇãĄğãĄ aĄ§ãĄŞãĄĺãĆŠçćžèł aĄŮãĂĄSaveïijĘNext ãČIJãĆ£ãČşãĆŠæŁijãĄŮãĄ¿ãĄŹãĂĆ

14. All TrafficãĄő  $\tilde{a}$ ČŽãČ<sub>š</sub>ãČđãČijãĆŕ ãĆŠãĆŕãČtãČČãĆŕãĄŮãĄ¿ãĄŹãĂĆ

15. åĚĹçĺŃä<sub>i</sub>IJæĹŘãĄŮãĄ§ Service Chain ãĆŠéĄÿæŁđãĄŮãĂĄOK ãČIJãĆ£ãČşãĆŠæŁijãĄŮãĄ¿ãĄŹãĂĆ

16. SaveïijENext ãČIJãĆ£ãČşãĆŠæŁijãĄŮãĄ¿ãĄŹãĂĆ

17. Proxy Server Settings ãĄńãĆŕãČľ ãĆď ãĆćãČşãČĹãĄŃãĆĽãČŮãČ∎ãĆ∎ãĆůãĄĺãĄŮãĄęãĆćãĆŕãĆżãĆźãĄŢãĄŻãĆŃIPãĆćãČĽ Access Profile ãĆŠéĀÿæŁđãĄŮãĂĄIngress Network ãĄĺãĄŮãĄęãĂĄãĆŕãČľ ãĆď ãĆćãČşãČĹãĄŃãĆĽãĆćãĆŕãĆżãĆźåŔŕèČ¡ã VLAN ãĆŠéAÿæŁđãAŮãĂĄ*SaveïijĘNext* ãČIJãĆ£ãČşãĆŠæŁijãĄŮãĄ¿ãĄŹãĂĆ

18. æIJňãČĘãĆźãČĹæğŃæĹŘãĄğãĄŕãĂĄManage SNAT Settings MapãĂĄGateways ãĄğ Default Route ãĆŠéĄ **ETA EXA EXAMA EXATE SATE SETTING SALA EXAMA ELESTADE ELECTRON SETTING SALA ELECTRON CONTRACTE ELECTRON CONTRACTE SALA ELECTRON SETTING SALA ELECTRON SETTING SALA ELECTRON SETTING SALA ELECTRON SETTING SALA ELECTRON SETTIN** ãČIJãĆ£ãČşãĆŠæŁijãĄŮãĄiãĄŽãĂĆ(èĺ∎åőŽãĄŕæď IJèĺijçŠřåćČãĄńåŘĹãĆŔãĄŽãĄęãĄŔãĄăãĄŢãĄĎãĂĆ)

19. SaveïijENext ãČIJãĆ£ãČşãĆŠæŁijãĄŮãĄ¿ãĄŹãĂĆ

20. å£ĚèęĄãĄńå£IJãĄŸãĄęãĂĄèĺ∎åőŽåĘĚåőźãĆŠèęŃ篝ãĄŮãĂĄ Deploy ãČIJãĆ£ãČşãĆŠæŁijãĄŮãĄ¿ãĄŹãĂĆ

21. *OK* ãČIJãĆ£ãČşãĆŠæŁijãĄŮãĂĄDeployãĄńæĹŘåŁ§ãĄŹãĆŃãĄĺäżěäÿŃãĄőãĆĹãĄĘãĄłçůŚèĽšãĄő **DE-**PLOYED ãČđãČijãĆŕãĄŇèąĺçď žãĄŢãĆŇãĄ¿ãĄŹãĂĆ

22. å $\acute{R}$ şäÿŁã $\acute{A}$ ő System Settings ãĆćãĆď ãĆşãČşãĆŠé $\acute{A}$ ÿæŁđã $\acute{A}$ Ůã $\acute{A}_c$ ã $\acute{A}$ Źã $\acute{A}$ Ć

23. SSLOãAŇExplicit ProxyãAĺãAŮãAęåĹľçŤĺãAŹãĆŃ **DNS** ãĆŠèĺ∎åőŽãAŮãĂADeploy ãĆŠæŁijãĄŮāĄ<sub>i</sub> ãĄŹãĂĆ

24. InterSafe WebFilterãĄĺéĂčæŘžãĄŹãĆŃãĆţãČijãČŞãĆźãĄńéŰćãĄŮãĄęãĄŕèł∎èĺijãČŸãČČãČĂãĆŠæŇ£åĚĕãĄŹãĆŃãĄ§ãĆĄã4  $\epsilon$  ač dãČijã ĆŕãĆŠåď Űã $\mathcal{A}$ Ůã $\mathcal{A}_\mathcal{L}$ ã $\mathcal{A}$ Źã $\mathcal{\breve{A}}$ Ć

25. æŮćãĄńä¡IJæĹŘæÿĹãĄ£ãĄő  $iRule \quad \tilde{a}\tilde{C}\tilde{S}\hat{e}\hat{\epsilon}$ <sub>i</sub>  $i\tilde{A}\tilde{A}\tilde{C}\tilde{A}\hat{A}\tilde{C}$   $i\tilde{A}\tilde{C}\tilde{A}\tilde{C}$   $i\tilde{A}$  a $i\tilde{A}\tilde{C}\tilde{C}$   $i\tilde{A}\tilde{C}$   $i\tilde{A}\tilde{C}$   $i\tilde{A}\tilde{C}$   $i\tilde{A}\tilde{C}$   $i\tilde{A}\tilde{C}$   $i\tilde{A}\tilde{C}$   $i\tilde{A$ Servers>> ãAnãAŁãAĎãAęãĂAssloS\_XXXX(äzizeĎŔ)-t-4 a aAlãAĎãAĘåŘEçğřãAőVirtual ServerãĆŠéĄÿæŁđãĄŮãĂĄ**Resources** ãĆ£ãČŰãĆŠéĄÿæŁđãĂĄHTTPãČłãĆŕãĆÍãĆźãČĹãČŸãČĂãĄńèł∎èĺijæČĚåăśãĆŠæl iRule ãĆŠéAÿæŁđãĄŮãĂĄFinished ãĆŠæŁijãĄŮãĄ¿ãĄŹãĂĆ

26. ICAPãČłãĆŕãĆĺãĆźãČĹãČŸãČČãČĂãĄńåŁăãĄĹãĆŃãĄ§ãĆĄãĄő **iRule** ãĆŠè£¡åŁăãĄŮãĄ¿ãĄŹãĂĆ**Local** Traffic >> Virtual Servers ãAna ALa Da Aea AAssloS\_XXXX(azzæDR)-req a Ala ADa AE å Negra A6 Virtual ServerãĆŠéĄÿæŁđãĄŮãĂĄ**Resources** ãĆ£ãČŰãĆŠéĄÿæŁđãĂĄICAPãČłãĆŕãĆĺãĆźãČĹãČŸãČČãČĂãĄńèł∎èĺijæČĚåăśãĆŠæŇ iRule ãĆŠéAÿæŁđãĄŮãĂĄFinished ãĆŠæŁijãĄŮãĄ<sub>i</sub>,ãĄŹãĂĆ

Note:

• ãĆżãĆ∎ãČěãČłãČĘãĆčãČĞãČŘãĆďãĆźãĄŇICAPãĆţãČijãČŞãĆźãĂĄHTTPãĆţãČijãČŞãĆźãĄőåăť åŘĹãĂĄSSL忦ľ åŔůãĄŮã

#### 1.1.11 InterSafe WebFilter ãĄőèĺ**■åő**Ž

ãĂĂ InterSafe WebFilterãĄőãĆďãČşãĆźãČĹãČijãČńãĄŕçţĆäžĘãĄŮãĄęãĄĎãĆŃãĆĆãĄőãĄĺãĄŮãĄ¿ãĄŹãĂĆ ãĂĂ ãĄ¿ãĄ§ãĂĄãĄŞãĄŞãĄğãĄŕäÿĂéČlãĄőèl∎èlijéĂčæŘžãĄńéŰćãĆŔãĆŃèl∎åőŽæŰźæşŢãĄőçť źäżŃãĄőãĄ£ãĄĺãĄłãĆŁãĄ¿ãĄŹã.

#### **IPèł∎èÍijãĄőèÍ∎åőŽ**

1.  $[aC[ia\check{C}]$ ijã $\check{C}R$ çőaç $\check{R}E$ ]-[èlmè $[i]$ jèlmåő $Z$ ]  $a\check{C}$ šã $C$ fã $\check{C}$ tã $\check{C}$ čá $A$ ù $\check{C}A$ <sub>k</sub>ā $A\check{C}$   $A\check{C}$  [èlmè $[i]$ jèlmåő $Z$ ] ãĄŇèąĺçď žãĄŢãĆŇãĄ¿ãĄŹãĂĆ

2. [ãČęãČijãĆűèlmèĺij]-[æIJL'åŁź] ãČĄãĆğãČČãĆŕãČIJãČŕãĆźãĆźãĆž ãĆłãČş ãĄńãĄŮãĂĄ [ä£İå∎Ÿ] ãĆŠãĆŕãČłãČČãĆŕãĄŮãĄ¿ãĄŹãĂĆ

#### **LDAPãC¸tã ´ Cijã ˇ Cˇ Rã ˛A ˇ oç˝ Z ˙zé ´ Nšã ˛A ˇ ´lço ˛aç ˝ R ˛Eˇ**

1. [ãĆţãČijãČŘçőąçŘE]-[LDAPãĆţãČijãČŘèĺ∎åőŽ] ãĆŠãĆŕãČłãČČãĆŕãĄŮãĄ¿ãĄŹãĂĆ

2. [**LDAPãĆţãČijãČŘèĺmåőŽ**] ãĆ£ãČŰãĄő [**ãĆţãČijãČŘãƊ珿éŇš**] ãĆŠãĆŕãČťãČťãÁŮãĄ*Ů*ãĄ¿ãĄŹãĂĆ

3. LDAPãĆţãČijãČŘãĄőæČĚåăśãĆŠåĚĕåŁŻãĄŮãĂĄ [**ä£İå∎Ÿ**] ãČIJãĆ£ãČşãĆŠãĆŕãČłãČčãĆŕãĄŮãĄ¿ãĄŹãĂĆ

#### **SSLOã ˛A´lã ˛Aoèł ˝ è´lijéA˘ cæˇ Ržè ˇ ´l åoŽ˝**

âĂżèĺ∎åőŽãČŢãĆąãĆďãČńãƊ篝 æŐěçůĺéŻĘãĄŹãĆŃå£ĚèęĄãĄŇãĄĆãĆŁãĄ¿ãĄŹãĂĆ ãĂĂçőąçŘEçŤzéİcãĄőçţĆäžĘãÅĄWebFilterãĆţãČijãČŞãĆzãĆŠåĄIJææcãĄŮãĄeèąŇãĄčãĄęãĄŔãĄăãĄŢãĄĎãĂĆ

1. <ãĆďãČşãĆźãČĹãČijãČńãČĞãĆčãČňãĆŕãČĹãČl>/conf/proxy.inf ãČŢãĆąãĆďãČńãĆŠãČĘãĆ∎ãĆźãČĹãĆĺãČĞãĆčãĆ

2. [CONTROL\_CFG] ãĆżãĆŕãĆůãČšãĂń ãĂŇICAP\_AUTHENTICATION=TRUEãĂ∎ ãĆŠè£¡åŁăãĄŮãĄ¿ãĄŹãĂĆ

3. çőaçŘEçŤzéİćãAŃãĆL' [**ãĆţãČijãČŘçőaçŘE]-[èlmèlijèlmåőŽ**] ãĆŠéŰŃãĄmãĂĄ [LDAPéĂčæŘžãĆŠèaŇãĄE] ãĆŠāĆŕāČłãČČāĆrãĄŮãĄe [ä£İå∎Ÿ] ãČIJāĆ£ãČṣãĆŕãĆŕãČŕãĆŕãÁŮãĄ¿ãĄŹãĂĆ

- 4. çőaçŘE獿éİćãĄŃãĆĽ [ãĆţãČijãČŘçőaçŘE]-[LDAPãĆţãČijãČŘèĺ∎åőŽ] ãĆŠéŰŃãĄ∎ãĂĄICAPãĆŕãČľãĆďãĆćãČşãČÍ
- 5. [LDAPãČęãČijãĆűåŘŇæIJ§ãĄÿ] ãĆŠãĆŕãČłãČčãĆŕãĄŮãĄęèInèĺijãĄŹãĆŃãĆćãĆńãĆęãČşãČĹãĄőéĄÿæŁđãĂĄãĄ¿ã4

#### 1.1.12 ãĆŕãČľãĆďãĆćãČşãČĹãĄŃãĆĽãĄőæŐěçűŽãČĘãĆźãČĹ

- 1. ãĆŕãČľ ãĆď ãĆćãČṣãČĹãĄńSSLOãĄő **CAèĺijæŸŐæŻÿ** ãĆŠãĆď ãČṣãĆźãČĹãČijãČńãĄŮãĄ¿ãĄŹãĂĆ
- 2. ãĆṣãČđãČṣãČĽãČľãĆďãČœãČsãĄğçćžèł∎ãĄŹãĆŃåăť åŘĹãĄŕãĂÀäżĕäÿŇãĆŠåĹľçŤĺãĄŮãĄ¿ãAŹãĂĆ
- 3. ãČŰãČľãĆęãĆűãĄğçćžèł∎ãĄŹãĆŃåăť åŘĹãĄŕãĂĄãČŮãČ∎ãĆ∎ãĆůèĺ∎åőŽãĄńSSLOãĆŠåŁăãĄĹãĄęãĄŃãĆĽWEBæŐěçűŽãĆ∶
- 4. WEBéĂŽä£ąãĄŇæĹŘåŁ§ãĄŹãĆŃãĄŃçćžèł∎ãĄŮãĄ¿ãĄŹãĂĆãĆţãČijãČijãČŘèĺijæŸŐæŻÿãĄŇSSLOãĄőCAèĺijæŸŐæŻÿãĄğ æŻÿãĄ∎æŔŻãĄĹãĆĽãĆŇãĄęãĄĎãĆŃ ãĄŞãĄĺãĆŠçćžèł∎ãĄŮãĄ¿ãĄŹãĂĆ

5. ãČŰãČŀãČčãĆfãČłãĆźãČĹãĄőåőŻåĔĹãĄÿãĄőéĂŽä£ąãĄŇ ãČŰãČ∎ãČČãĆŕ ãĄŢãĆŇãĆŃãĄŞãĄĺãĆŠçćžèł∎ãĄŮãĄ¿ãĄŹãĂĆ

6. SSLå¿l'åŔůéŹď åď ŰãĆţãĆď ãČĹãĄőéĂŽä£ąãĄŇæĹŘåŁ§ãĄŹãĆŃãĄŃçćžèl∎ãĄŮãĄ¿ãĄŹãĂĆãĆţãČijãČŘèĺijæŸŐæŻÿãĄŇSS æŻÿãA∎æŔŻãĄĹãĆĽãĆŇãĄęãĄĎãĄłãĄĎ ãĄŞãĄĺãĆŠçćžèł∎ãĄŮãĄį,ãĄŹãĂĆ

Note:

- ãČŰãČ∎ãČČãĆŕãČŕãČijãĆÿãĄőäżŰãĄńãĆĆãĂĄäÿĂæŹĆèğčéŹď ïijĹPasswordãĄĆãĆŁãČżãĄłãĄŮïijĽãĂĄèęŔåĹűèğčéŹďçŤ:
- èęŔåĹű獿éİćèąĺçď žãĄğè∎ęåŚŁãĄŇèąĺçď žãĄŢãĆŇãĆŃåăť åŘĹãĂĄInterSafe WebFilter ãĄőèĺijæŸŐæŻÿéĚ∎åÿČãĆŠãĄŁéąŸãĄĎèĞťãĄŮãĄ¿ãĄŹ

#### **1.1.13 ã ˛A˙Iã ˛Aoä ˙z ˝ U˝**

#### **åRˇ Dçˇ ´loã˝ Cˇ ãC´rˇ**

- 1. ãČĘãĆźãČĹãĄő鎯ãĄńãĄŕãĂĄäżěäÿŃãĄőSSLOãĄńãĄŁãĄŚãĆŃãČ∎ãĆřãĆŠåŔĆçĚğãĄŮãĄęäÿŃãĄŢãĄĎãĂĆ
	- SSLOåĚĺèĹňãČ∎ãĆřãĆĎiRuleãAğlocal0ãAğæŇĞåőŽãAŮãA§ãČ∎ãĆř /var/log/ltm
	- APMïijĹèł èĺijïijL'ãĄőãČ ãĆr /var/log/apm
	- SSL Guided ConfigurationïijĹiAppLX/RESTïijL'ãAnéŰćãĆŔãĆŃãČ∎ãĆř /var/log/restnoded/restnoded.log | /var/log/restjava.0.log
	- ãĄİãĄőäżŰãĂĄSSLOãĄńéŰćãĄŹãĆŃãČĹãČľãČľãČŰãČńãĆůãČěãČijãČĘãĆčãČşãĆřãĄŕäżěäÿŃãĄőAskF5èĺŸä ÍŸäž K26520133: Troubleshooting SSL Orchestrator(SSLO) [https://support.f5.com/csp/article/](https://support.f5.com/csp/article/K26520133) [K26520133](https://support.f5.com/csp/article/K26520133)
	- SSLåŔŕèęŰåŇŰãČŘãĆďãČŚãĆźèĺmåőŽãĆŠèąŇãĄčãĄęãĄĎãĆŃãĆţãĆďãČĹãĄğãĄŕãĂĄInterSafeãĄőèęŔåĹí èeŔåĹűcŤżélćãĆŠèaĺcď žãAŹãĆŃå£ĚèeAãAŇãAĆãĆŇãĆtãĆď ãČĹãAńãAď ãAĎãAeãAŕãÅASSLOäÿŁãAğãAőã
	- æLJňãĆňãĆďãČĽãĄğãĄŕãĂĄWebãĄğåĹľçŤĺãĄŹãĆŃãČĞãČŢãĆľãČńãČĹãĄőãČİãČijãČĹçŢłåŔůãĄńéŰćãA èĺŸèijĽåď ŰãĄőãČİãČijãČĹãĄńåŕ¿ãĄŮãĄęãĂĄãČİãČijãČĹèęŔåĹűæľ §èČ¡ãĆŠåĹľ çŤĺãĄŹãĆŇåăť åŘĹãĂĄãĆňå å£ĚèęĄãĄłãČİãČijãČĹãĄńåŕ¿ãĄŮãĄę裡åŁăãĄŮãĄęãĄŔãĄăąŢãĄĎãĂĆ
	- InterSafeèł èÍijæl'§èČ¡ãAńãAd'ãAĎãAęãAŕãĂAäżěäÿŃæl'§èČ¡ãAÍéĂčæŘžåŔŕèČ¡ãAğãAĆãĆŃãAŞãAÍãĆŠçćžè IPãĆćãČĽãČňãĆźèł∎èĺij∣Basicèł∎èĺij(ãČ∎ãČijãĆńãČń)∣Basicèł∎èĺij(LDAPéĂčæŘž)